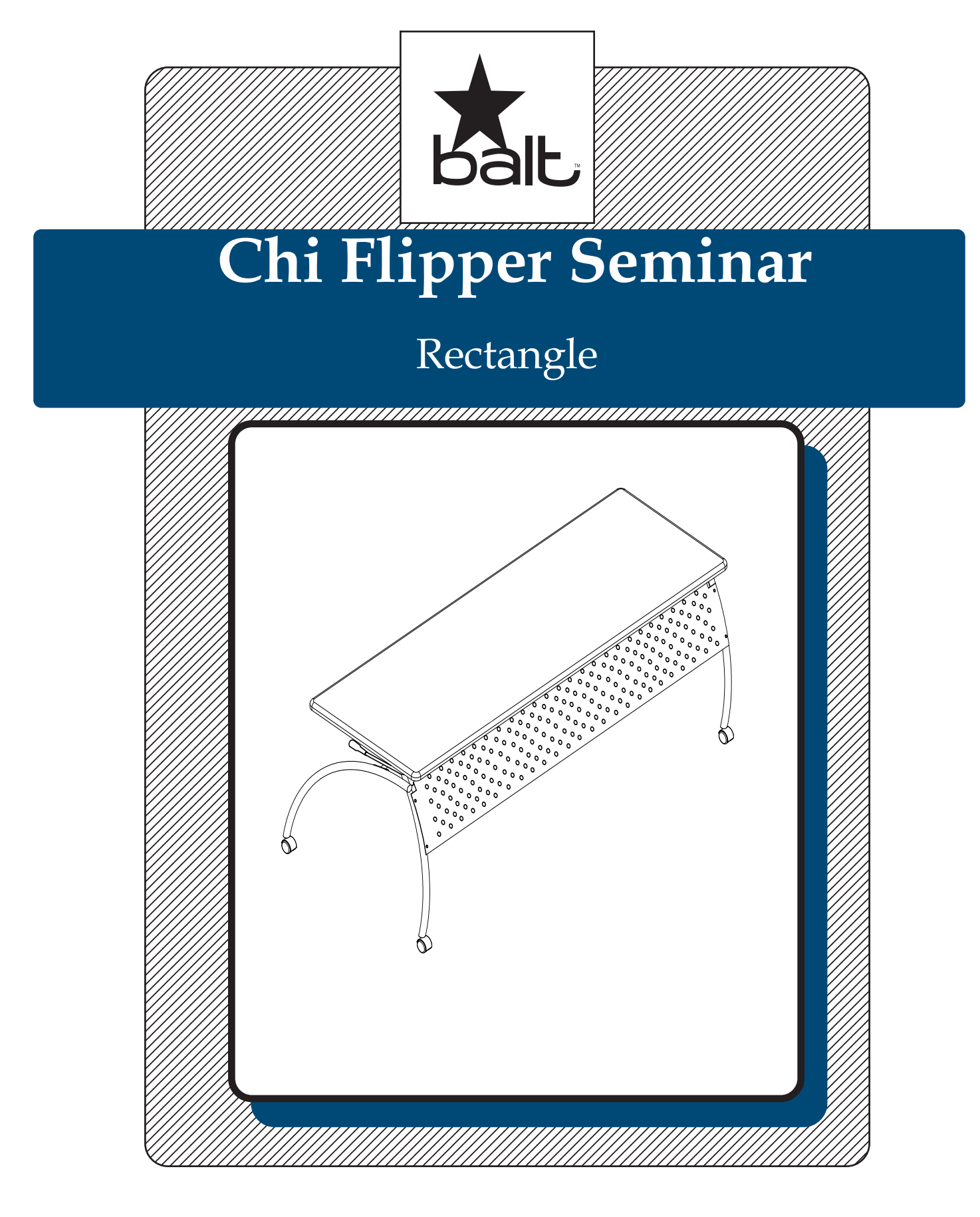

# **Assembly Instructions**

## **Chi Flipper Seminar**

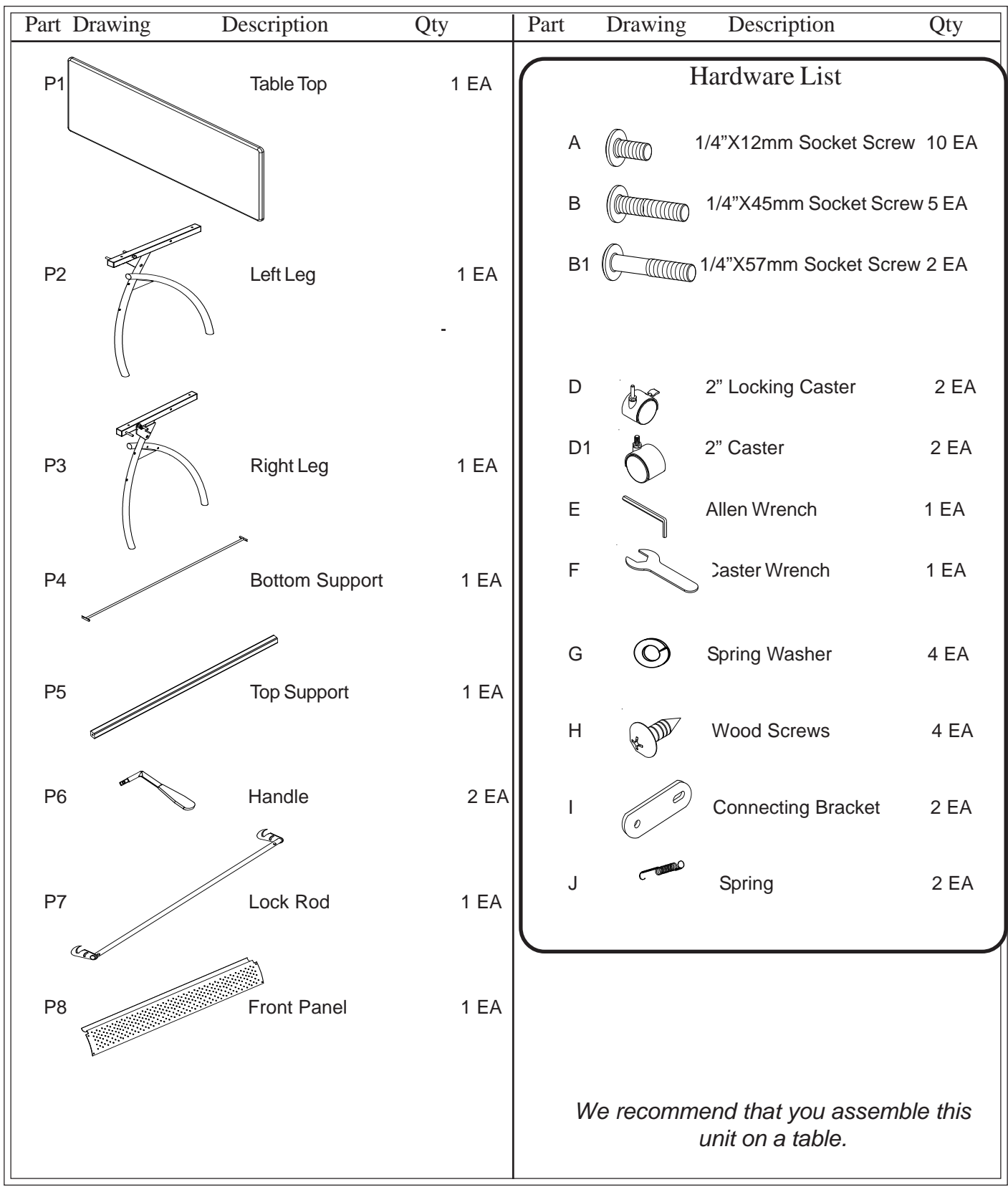

Do not use unless all screws are tight. At least every six months, check all screws to be sure they are tight. If parts are missing, broken, damaged, or worn, stop use of the product until repairs are made by your dealer using factory authorized parts.

### Assembly Diagram

### **READ THROUGH INSTRUCTIONS FROM BEGINNING**

#### **TO END BEFORE STARTING TO ASSEMBLE UNIT.**

- 1.) Identify and Separate all the Parts and Hardware.
- 2.) Attach the Right Leg(P3) and the Left Leg (P2) to the Bottom Support (P4) using two Screws (A) for each leg as shown in Illustrstion #1. Tighten Screws (A) using Allen Wrench (E). Insert Top Support (P5) between the Right Leg (P3) and Left Leg (P2) top tube and attach using one Socket Screw (B1) through each leg. Place a Spring Washer (G) on each caster stem and screw in two Locking Casters (D) and two Casters (D1) into the threaded holes in the bottom of the legs as shown. Tighten with Caster Wrench (F).

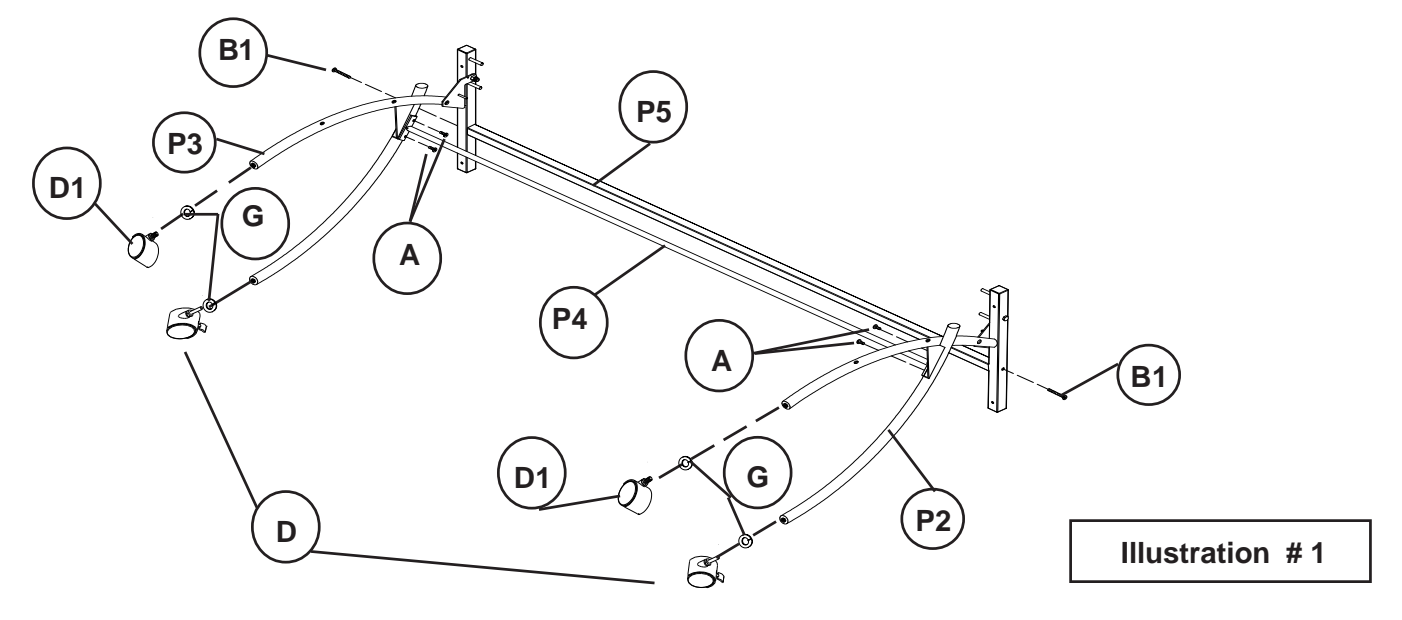

3.) Insert a Handle (P6) through the large hole at the top of each leg. Place the Lock Rod (P7) between the legs. Insert the handle into the end of the Lock Rod (P7), align holes and secure by using one Screw (A) in each Handle (P6) as shown in Illustration #2. Attach one end of the Spring(J) on the leg using one Screw (A) and hook the other end into the hole on Lock Rod (P7) as shown. Repeat this Step for the Spring(J) on the opposite side.

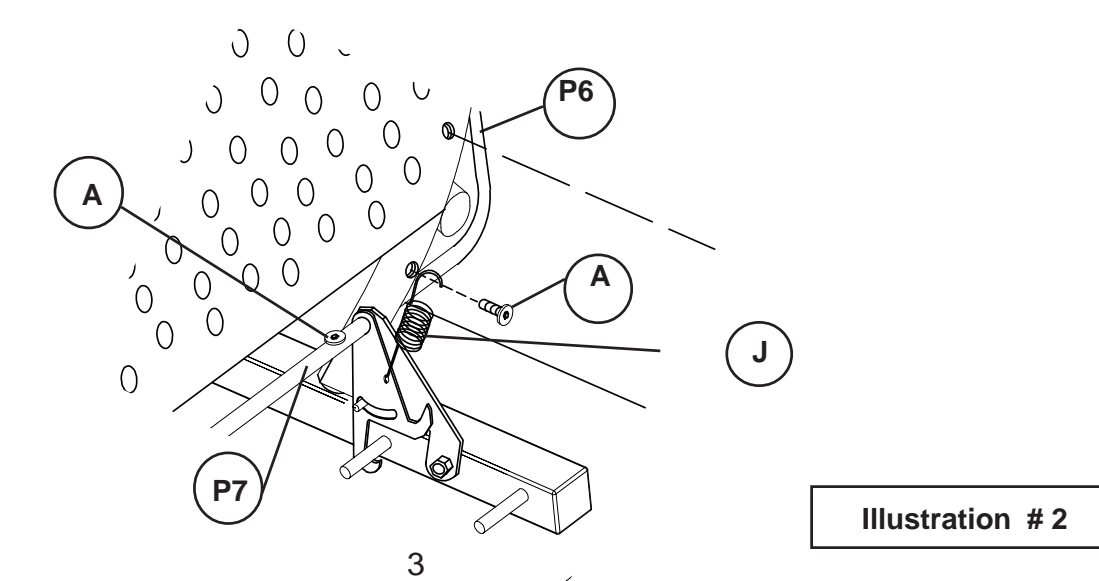

4.) Place Table Top (P1) upside down on a padded surface. Place the assembly from Step 3 over the embedded threaded inserts in the Top Panel (P1) making sure the Leg's braces are to the rear as shown in Illustration #3. Attach the frame assembly to the Top Panel(P1) using two Screws (B) through each Leg's top tube and one Screw (B) through the Top Supprt (P5).

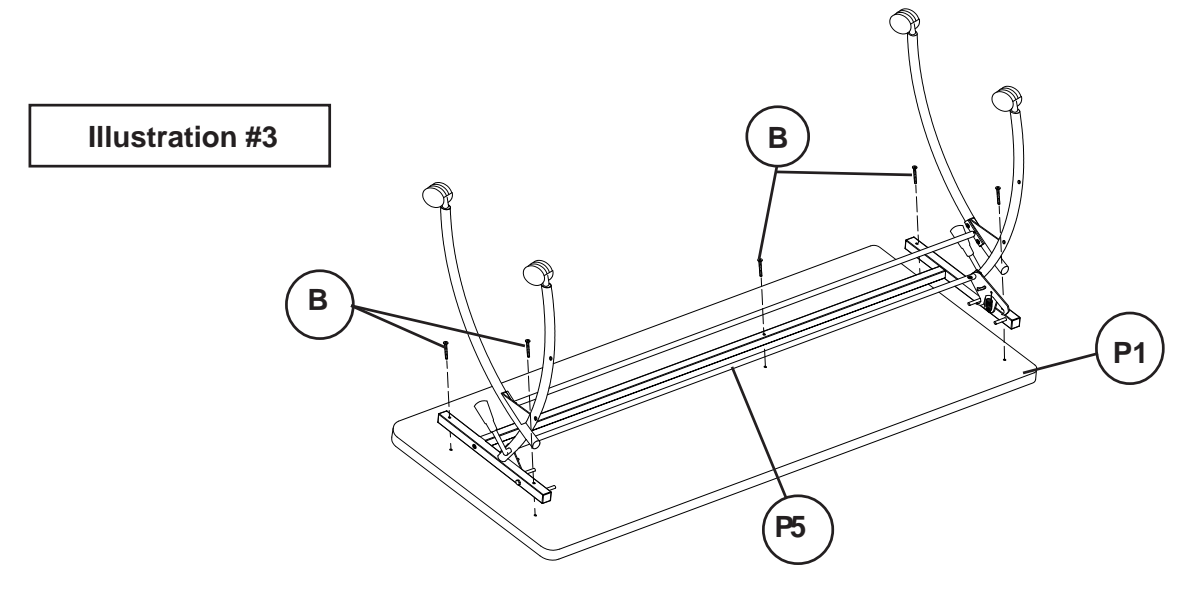

5.) Attach the Front Panel (P8) to the Right Leg (P3) and Left Leg (P2) using two Screws (A) for each as shown in Illustration #4. The table can now be turned over.

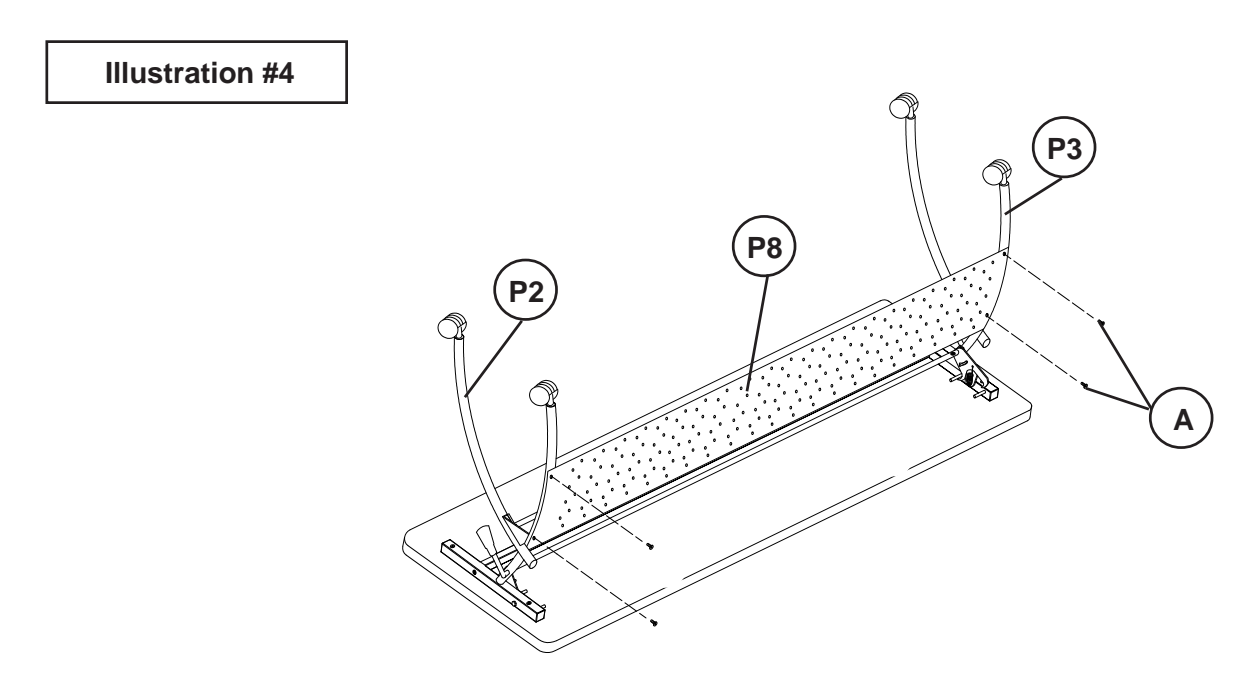